## **Образовательная программа**

**1. Дополнительная программа повышения квалификации «Менеджер по работе с маркетплейсами» (256 ак.ч.)**

## **Wildberries**

- **1 Модуль 1. Основы работы с маркетплейсами, знакомство с Wildberries** Что такое маркетплейсы и почему это одно из самых перспективных направлений в
- 1.1 бизнесе
- 1.2 Кто может зарабатывать на маркетплейсах
- 1.3 Определяем стратегию ценообразования, анализируем цены конкурентов
- 1.4 Варианты развития и увеличения объёмов продаж
- 1.5 Регистрация поставщика на WB
- 1.6 Договор и комиссии WB
- 1.7 Обзор основных разделов и инструментов личного кабинета поставщика WB
- 1.8 Вебинар №1 "Что такое маркетплейсы. Знакомство с Wildberries"

Практическая работа

Тестирование

## **Модуль 2. Работа в личном кабинете поставщика Wilberries, заведение карточки**

- **2 товара, аналитика и метрики**
- 2.1 Оформляем карточку товара на WB
- 2.2 Изменение цен на товары на WB
- 2.3 Работа со службой поддержки на WB
- Вебинар №2 "Работа в личном кабинете поставщика Wilberries, заведение карточки
- 2.4 товара."

Практическая работа

Тестирование

- **3 Модуль 3. Карточка товара на WB. Работа над ошибками**
- 3.1 Работа с отзывами и вопросами покупателей на WB
- 3.2 Вебинар №3 "Карточка товара. Цены. Отчеты и формула ВПР" Практическая работа
- 4 Модуль 4. Маркетинговые инструменты и продвижение товара на Wildberries
- 4.1 Секреты продвижения на WB
- 4.2 Рекламный кабинет на WB
- 4.3 Участие в акциях маркетплейса на WB
- 4.4 Продвижение через товарные рекомендации на WB
- 4.5 Сервисы аналитики Wildberries
- 4.6 Оборачиваемость товара WB

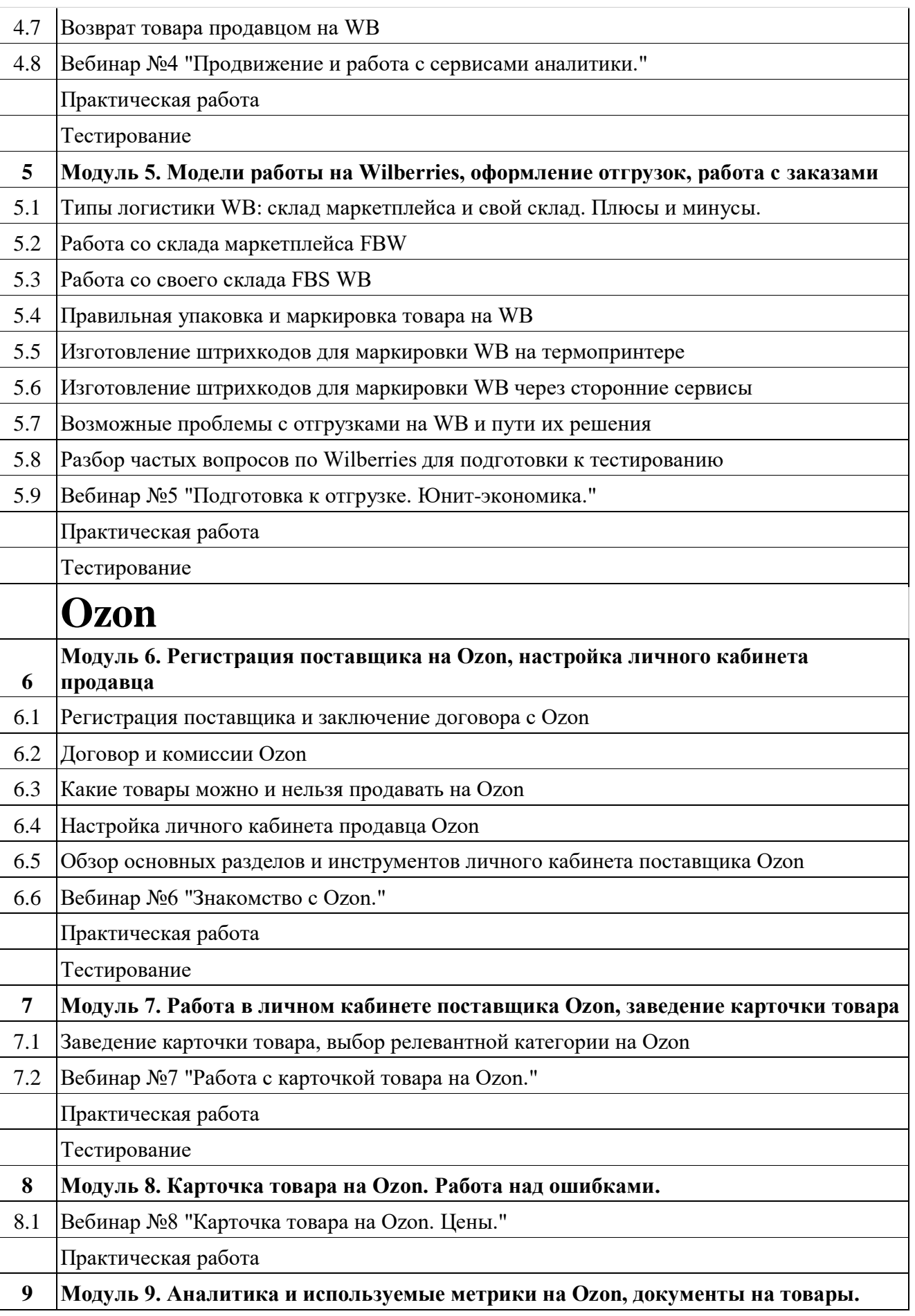

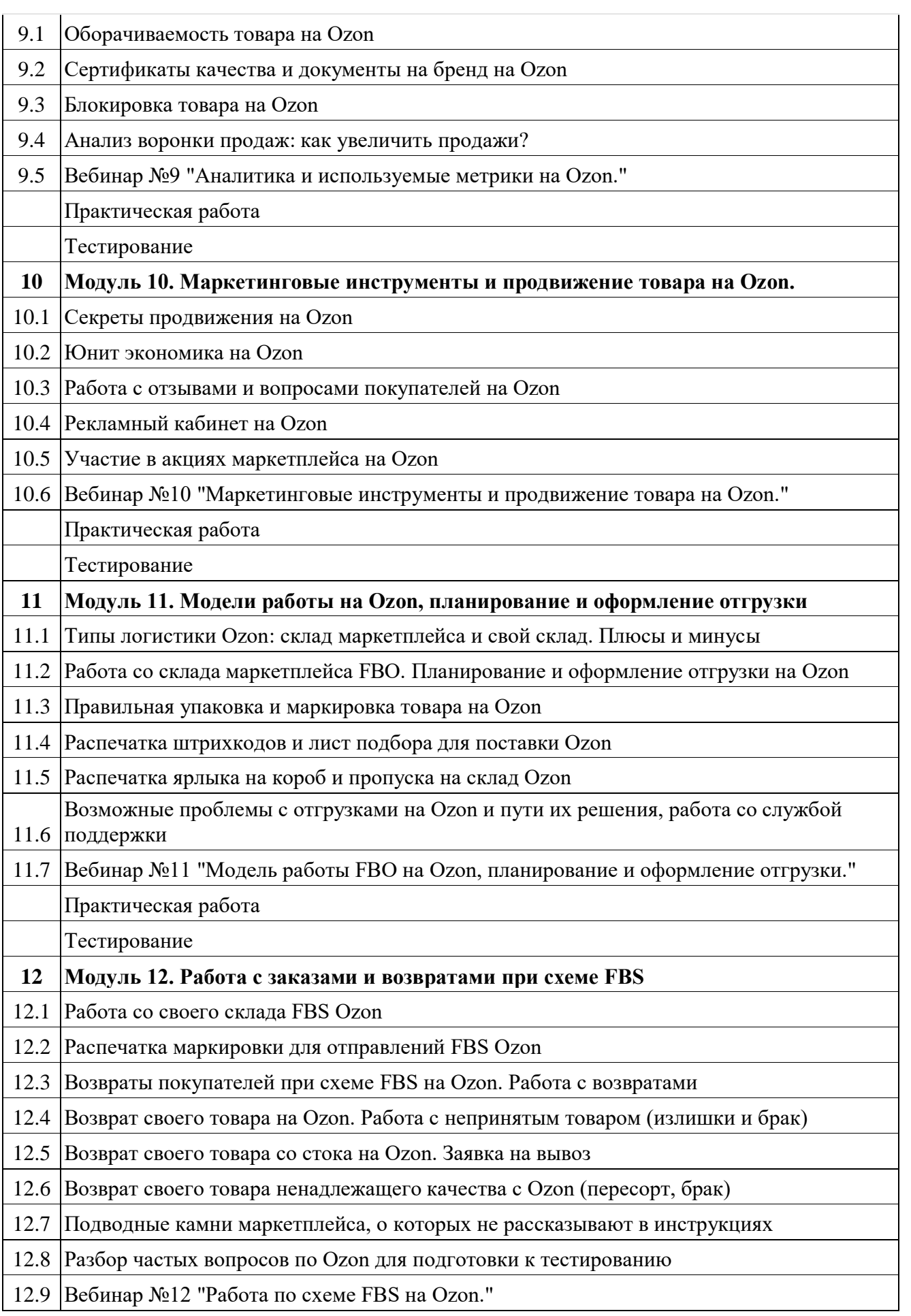

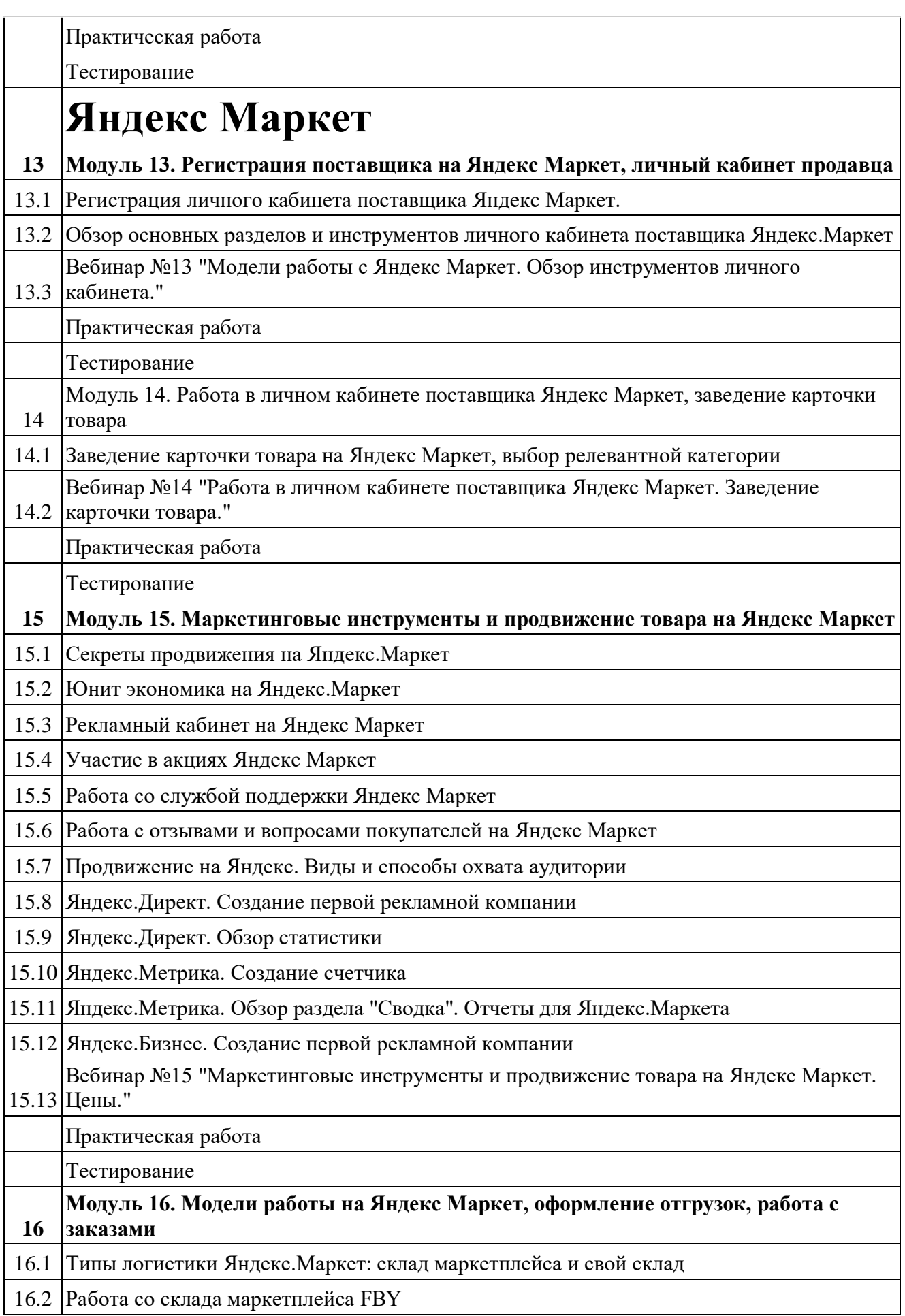

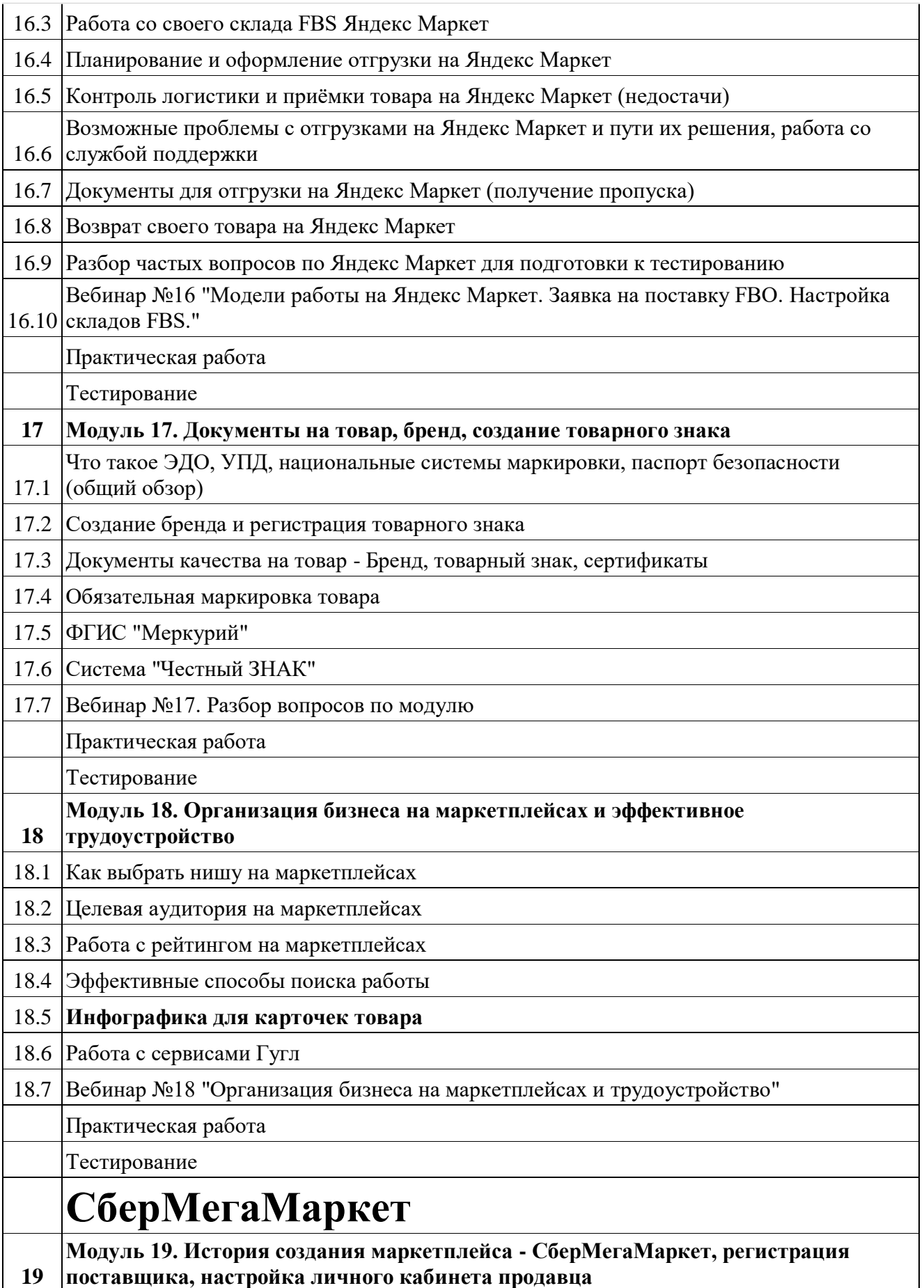

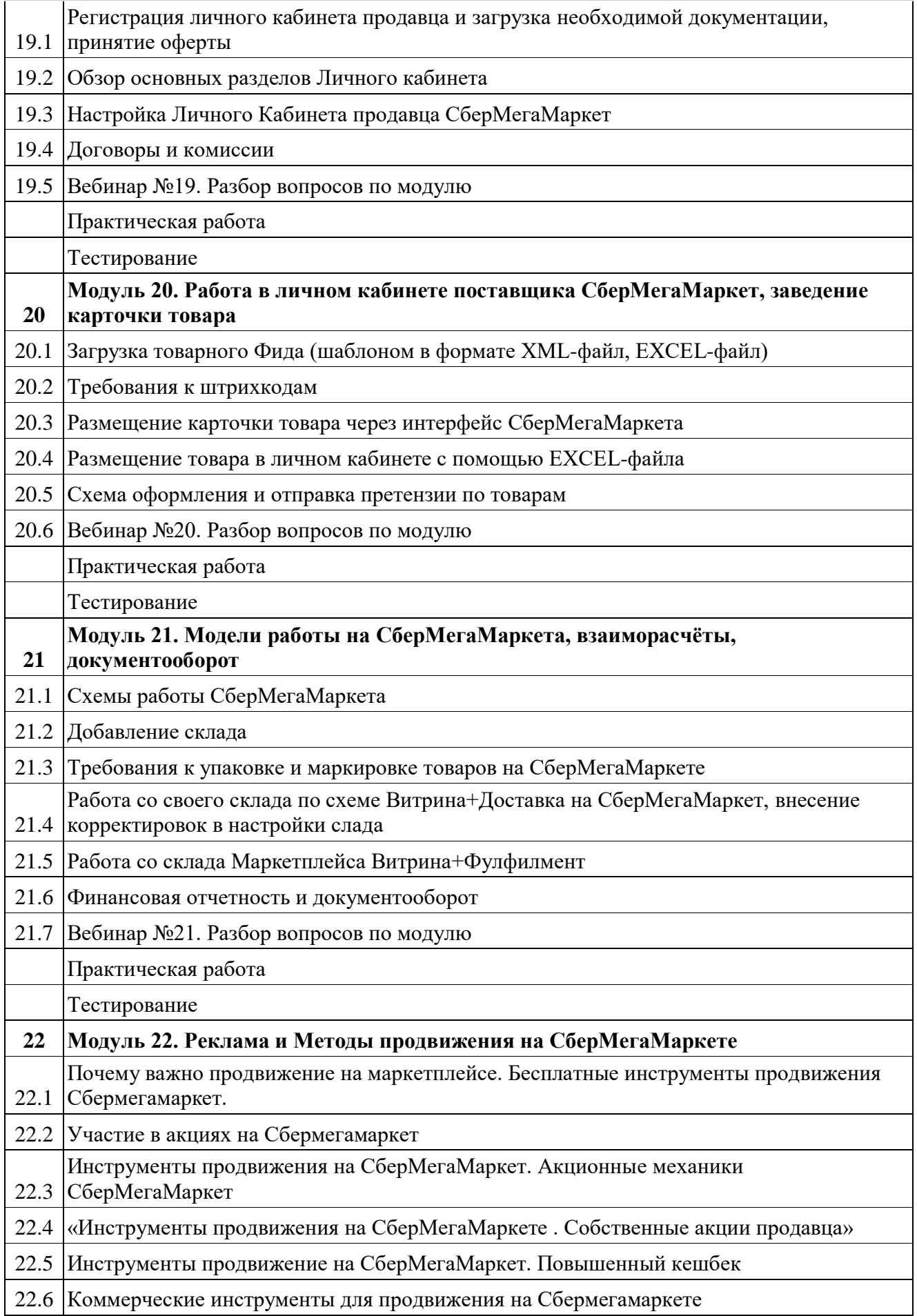

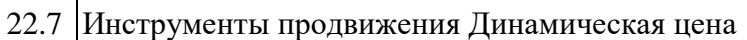

- 22.8 Разбор частозадаваемых вопросов по СберМегаМаркету для подготовки к тестированию
- 22.9 Вебинар №22. Разбор вопросов по модулю Практическая работа

Тестирование

## **AliExpress**

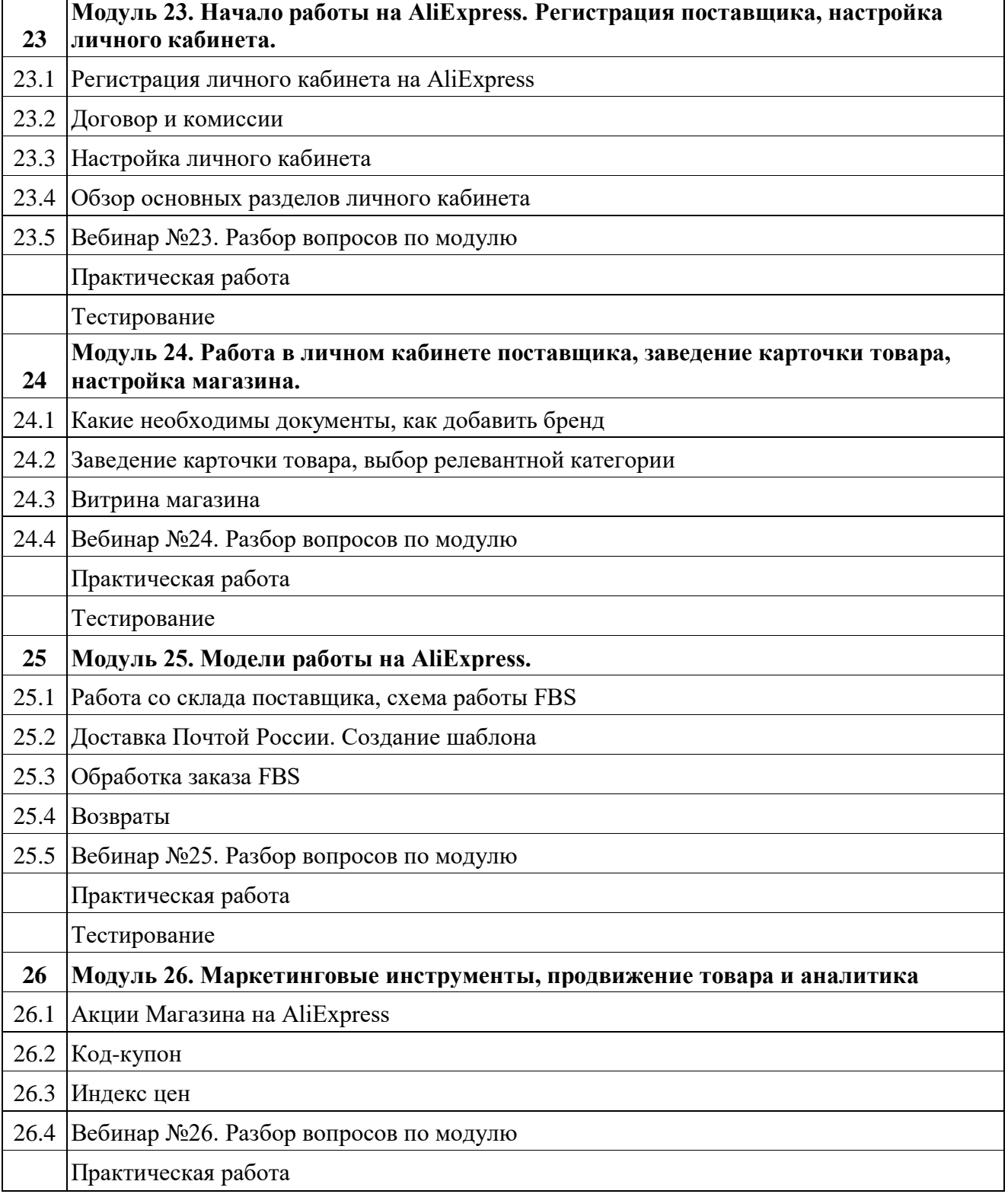

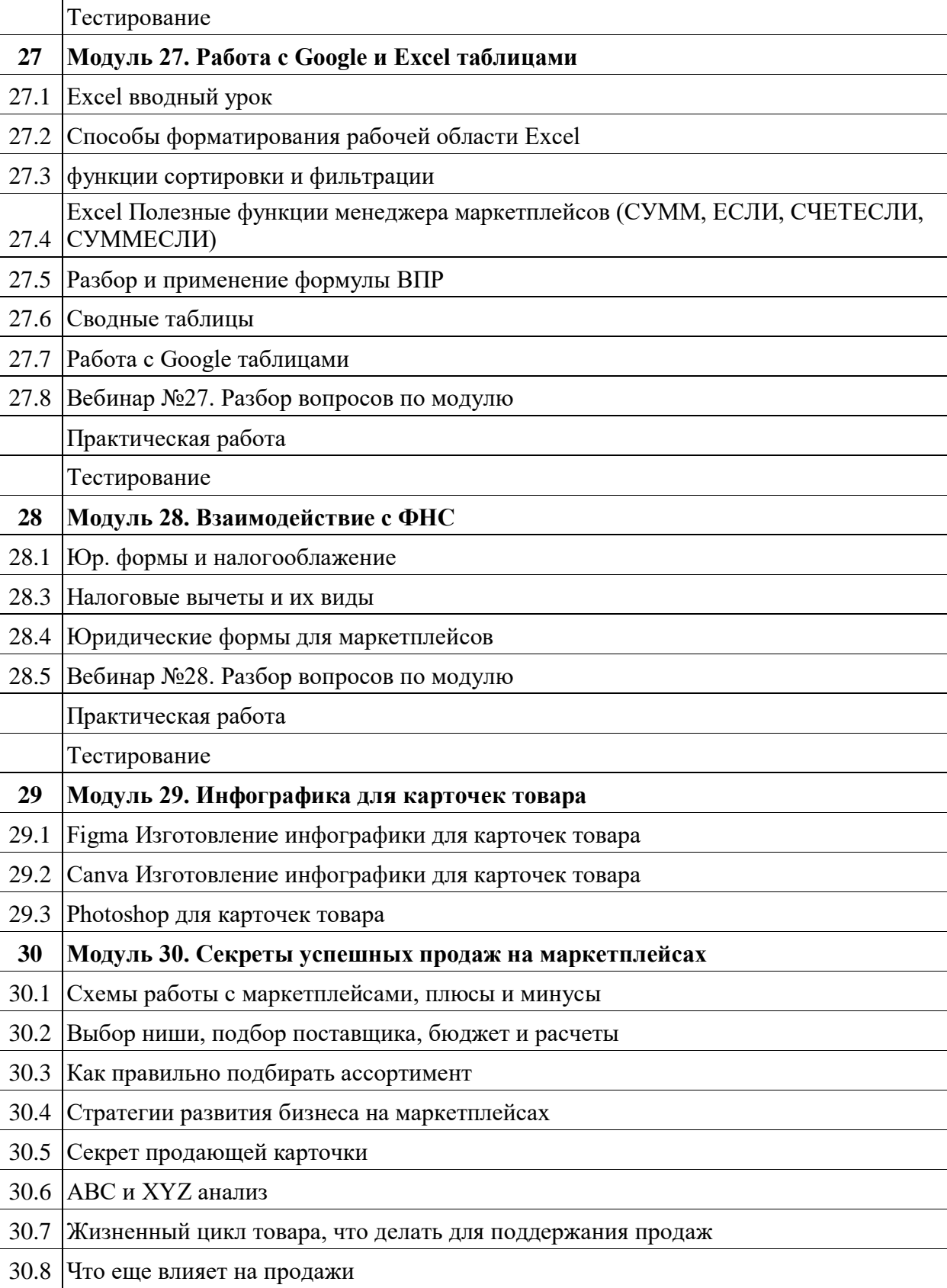